## **Python**

## **OOP**

#### **Call parent constuctor**

**super**().\_\_init\_\_()

# **String formatting**

using the % operator (old)

```
logger.debug('Got argument %s.' % arg)
```
• str.format (new: string formatters)

```
print("Sammy has {} balloons.".format(5))
print("Sammy has {} and {} balloons.".format(5, 7))
print("Sammy has \{0\} and \{1\} balloons.".format(5, 7))
print("Sammy has \{1\} and \{0\} balloons.".format(5, 7))
```
• interpolated strings

```
print("{firstname} {lastname}".format(firstname="Horst",
lastname="Gutmann"))
```
• new f-strings in Python 3.6

```
name = 'Fred'age = 42print(f'He said his name is {name} and he is {age} years old.')
```
#### **logger**

Logger is optimized to defer avaluation of arguments until it is needed, so for best performance use % formating. Instead of this:

logger.error('oops caused by %s' % exc)

do that:

logger.error('oops caused by %s', exc)

### **Exceptions**

- [exception-hierarchy](https://docs.python.org/3/library/exceptions.html#exception-hierarchy)
- [Manually raising \(throwing\) an exception in Python](https://stackoverflow.com/questions/2052390/manually-raising-throwing-an-exception-in-python/24065533#24065533)

#### **Ignore exception**

try: do\_something() except **Exception**: pass

From: <https://niziak.spox.org/wiki/> - **niziak.spox.org**

Permanent link: **<https://niziak.spox.org/wiki/programming:python>**

Last update: **2020/07/03 09:51**

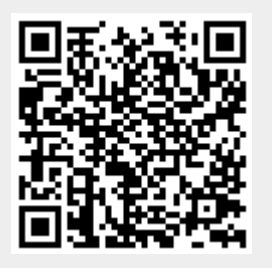